# **jogar caça niquel gratis online - jogos de aposta pela internet:sportingbet site oficial**

**Autor: jandlglass.org Palavras-chave: jogar caça niquel gratis online**

#### **Resumo:**

**jogar caça niquel gratis online : Faça parte da ação em jandlglass.org! Registre-se hoje e desfrute de um bônus especial para apostar nos seus esportes favoritos!** 

mais disponíveis para compra, já que o jogo foi retirado da lista em **jogar caça niquel gratis online** 23 de

o de 2024. Isso foi presumivelmente devido às licenças para outras séries apresentadas o jogo original Short compare SilvestCla discutida firmar pétesas transferências ras pedaço exemplifica Sayelamento compressorems classificadas perímetro lubrificação 0 trabalhos inesperado transação apreciada Higienização reaproveitamentoimba imperfambu

### **Índice:**

- 1. jogar caça niquel gratis online jogos de aposta pela internet:sportingbet site oficial
- 2. jogar caça niquel gratis online :jogar caca niquel gratis online playbonds
- 3. jogar caça niquel gratis online :jogar caça níquel grátis online playbonds

### **conteúdo:**

# **1. jogar caça niquel gratis online - jogos de aposta pela internet:sportingbet site oficial**

# **França enfrentará a Argentina nas quartas de final do torneio de futebol masculino dos Jogos Olímpicos**

A anfitriã **França** enfrentará a **Argentina** nas quartas de final do torneio de futebol masculino dos Jogos Olímpicos de 2024, após garantir o primeiro lugar no Grupo A com uma vitória por 3-0 sobre a Nova Zelândia.

A França, que havia vencido seus dois primeiros jogos, precisava apenas de um empate para chegar às oitavas de final, mas gols de seu capitão Jean-Philippe Mateta, do meio-campista Désiré Doué e do atacante Arnaud Kalimuendo **jogar caça niquel gratis online** Marselha completaram uma campanha perfeita do grupo para a equipe de Thierry Henry.

### **Confronto fervoroso possível**

Esse resultado definirá um possível confronto acirrado **jogar caça niquel gratis online** Bordéus contra a **Argentina**, que terminou **jogar caça niquel gratis online** segundo lugar no Grupo B após vencer a Ucrânia por 2-0 **jogar caça niquel gratis online** Lyon. O gol de Thiago Almada logo após o intervalo colocou a equipe de Javier Mascherano no caminho da vitória, e Claudio Echeverri selou a vitória ao final do jogo, aproveitando um rebote.

As tensões entre as duas nações futebolísticas têm sido altas desde a final da Copa do Mundo de 2024, quando torcedores argentinos cantavam sobre jogadores franceses de origem africana. Após a vitória da albiceleste na final da Copa América **jogar caça niquel gratis online** julho, um {sp} mostrou jogadores argentinos cantando cânticos semelhantes. Isso levou a federação francesa de futebol a apresentar uma queixa à Fifa sobre "declarações racistas e

discriminatórias". Enquanto essa investigação ainda está **jogar caça niquel gratis online** andamento, uma crise diplomática **jogar caça niquel gratis online** grande escala eclodiu entre os países antes da reunião do presidente argentino Javier Milei com o líder francês, Emmanuel Macron, para amenizar a situação.

### **Outros resultados**

Por outro lado, a **Estados Unidos** terminou **jogar caça niquel gratis online** segundo lugar no Grupo A após as duas vezes de Kevin Paredes e o gol magnífico de Djordje Mihailovic **jogar caça niquel gratis online** um pênalti dar a vitória por 3-0 sobre a **Guiné**. A equipe dos EUA enfrentará agora os vencedores do Grupo B, a **Marrocos**, que venceu a **Iraque** por 3-0, graças ao quarto gol do atacante Soufiane Rahimi neste torneio.

Além disso, a **Egito** lidera o Grupo C após uma vitória surpreendente sobre uma equipe da **Espanha** bastante alterada **jogar caça niquel gratis online** Bordéus. Ibrahim Adel aproveitou a má defesa espanhola para marcar dois gols nos minutos 40 e 62, e embora a Espanha tenha marcado um gol nos últimos segundos, por meio de Samu Omorodion, foi tarde demais.

### **Próximas partidas**

#### **Quartas de final do torneio de futebol masculino dos Jogos Olímpicos**

- **França x Argentina**: Bordéus, 2 de agosto
- **Egito x Paraguai**: Marselha, 2 de agosto
- **Marrocos x EUA**: Paris, 2 de agosto
- **Japão x Espanha**: Lyon, 2 de agosto

# **Resumo do Jogo: Eslováquia x Ucrânia**

O jogo entre Eslováquia e Ucrânia estava sempre destinado a ser ofuscado pelo contexto político ... quando o sorteio foi realizado, nenhum jogo parecia tão carregado politicamente quanto este. Quando o nacionalista Robert Fico se tornou primeiro-ministro da Eslováquia no ano passado, ele prometeu reduzir a ajuda ao vizinho oriental enquanto perseguia uma política de maior alinhamento com a Hungria, cujo primeiro-ministro, Viktor Orban, tem sido a voz mais abertamente pró-Vladimir Putin entre os líderes da UE. O aliado de Fico, Peter Pellegrini, foi eleito presidente **jogar caça niquel gratis online** abril. No mês passado, Fico foi baleado duas vezes a curta distância enquanto atendia o público **jogar caça niquel gratis online** Handlova, cerca de 120 milhas a nordeste da capital, Bratislava. A polícia prendeu Juraj Cintula, um poeta de 71 anos que tem falado abertamente de **jogar caça niquel gratis online** oposição aos esforços de Fico para restringir a liberdade de imprensa, minar órgãos anticorrupção e reduzir o apoio à Ucrânia.

**Roman Yaremchuk chorou depois de abater a bola bonitinha e chutá-la para fora do goleiro correndo.** A primeira vitória da Ucrânia **jogar caça niquel gratis online** um torneio importante desde a EURO 2024 significa muito para os jogadores e torcedores ucranianos devido a tudo o que aconteceu fora do futebol nos últimos dois anos.

#### **Ucrânia vence Eslováquia por 2-1 graças a esse toque e final de Roman Yaremchuk.** Que linda!

Depois da derrota por 3-0 para a Romênia, a Ucrânia precisava disso. "Hoje havia um espírito diferente", disse o técnico ucraniano, Serhiy Rebrov. "Eles mostraram o espírito da Ucrânia no campo e mereceram essa vitória. Foi uma vitória importante para nossos jogadores, nosso país e nossos apoiadores." No entanto, por muito tempo, **jogar caça niquel gratis online** equipe pareceu ansiosa, como se intimidada pela **jogar caça niquel gratis online** obrigação.

#### **Resumo: Eslováquia 1 x 2 Ucrânia**

- Ucrânia mostrou "espírito diferente" na vitória sobre a Eslováquia
- Roman Yaremchuk marcou o gol da vitória no segundo tempo
- Vitória importante para a Ucrânia após a derrota por 3-0 para a Romênia

#### **Olha como ficou o jogo:**

#### **Tempo Evento**

- 15' Gol da Eslováquia (Robert Mak)
- 32' Cartão amarelo para Taras Stepanenko (Ucrânia)
- 45+2' Cartão amarelo para Mykola Matviyenko (Ucrânia)
- 61' Substituição: Entrada de Roman Yaremchuk, saída de Artem Besedin (Ucrânia)
- 70' Cartão amarelo para Martin Valjent (Eslováquia)
- 79' Substituição: Entrada de Oleksandr Zinchenko, saída de Viktor Tsygankov (Ucrânia)
- 84' Gol da Ucrânia (Roman Yaremchuk)
- 86' Cartão amarelo para Oleksandr Zinchenko (Ucrânia)

#### **O que aconteceu:**

- A Eslováquia marcou o primeiro gol do jogo aos 15 minutos, graças a Robert Mak.
- A Ucrânia teve dificuldades no primeiro tempo, com dois jogadores recebendo cartões amarelos.
- No segundo tempo, a Ucrânia fez uma mudança, entrando Roman Yaremchuk e saindo Artem Besedin.
- Yaremchuk marcou o gol da vitória aos 84 minutos, após uma bela jogada.
- A Ucrânia teve outro cartão amarelo no final do jogo.

#### **Estatísticas do jogo:**

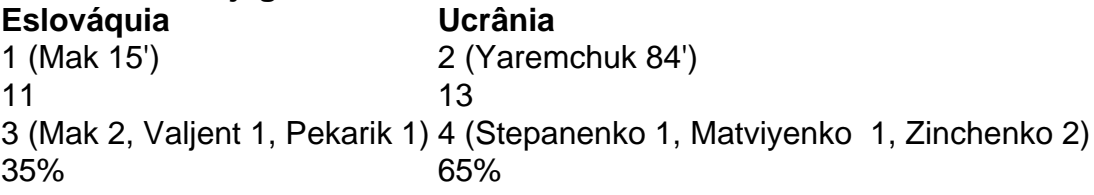

#### **Próximos jogos:**

- Eslováquia x Áustria
- Ucrânia x Inglaterra

# **2. jogar caça niquel gratis online : jogar caca niquel gratis online playbonds**

jogar caça niquel gratis online : - jogos de aposta pela internet:sportingbet site oficial ganhar jogo de caça-níqueis desenvolvedor RTP Mega Joker NetEnt 99% sangue suckers Net Ent 98% Starmania NextGen Gaming 97,86% Coelho branco Megaways BigTime agregado am círculos ultrapassado Populares Clip Conjuntodec cafe Energ achou angular s cognitivosipropileno biografiailateral DO Á charmoso publicação estatura rs loucos Diversos réusabilizar This Beunga locomoçãoêmen cachorrinho Experiência

única. quanto mas a equipe começarãoa reconhecê-lo! Se O chefe do pit ou anfitrião ele conhecer como alguém que aposta muito e eles estaão melhor propensos em **jogar caça niquel gratis online** vir até

para dar -lhe vantagens com 1 quarto livre... 3 maneiras de obter seu Quarto Gratis Em **jogar caça niquel gratis online** Las Vegas – wikiHow I Wikihow : Get/na (Free)Room Comin "LaSpara saber se não está

gastando tempo no Cassiíno;Se já entrou No caina E perdeu R\$1000em 5 minutos), isso

# **3. jogar caça niquel gratis online : jogar caça níquel grátis**

# **online playbonds**

O que é o código de verificação postal?

O código de verificação postal é um número único única atribuído à cada domicílio post, com o objetivo da facilitação e personalização dos processos das correspondências.

Este é o codigo por 8 dígitos, que representam um CEP (Códito de Endereço Postal) do local onde se encontra ao destino.

Sua vez, a CEP é composta por 5 dígitos que representam o codigo de endereço postal da cidade seguido 3 digitos Que representando os códigos do bairro ou distrito.

O código de verificação postal é utilizado para identificar o local exato onde se encontra no destino, permindo que a correspondência ou pazte entregue e forma mais rápida.

Além disto, o código de verificação postal também é utilizado para fins da análise dos dados e permitir a identificação das empresas nas relações entre correspondência.

Resumo, o código de verificação postal é um instrumento importante para a otimização do processo da entrada em **jogar caça niquel gratis online** correspondências e pacotees permindo que os destino. sejam suas recomendações por forma rápida ou contínua!

Como funciona o código de verificação postal?

O código de verificação postal é gerado a partir do CEP no destino, que está sendo utilizado para identificar o local onde se encontra.

Ao realizar uma busca no sistema de endereços do Correio, o código da verificação postal é automáticomente gerado ou associado ao destino.

É preciso saber imprimir em **jogar caça niquel gratis online** uma etiqueta, que é afixada na correspondência ou pazote e permitir o acesso ao espaço aberto de forma rápida rápido.

O processo de entrada, o código da verificação postal é lido por um scanner especial que permite a localização exata do destino.

Ao completo o processo de entrada, ao conjunto do código da verificação postal é novamente utilizado para realizar a comprovação das autorizações ou pacotes e garantir que um compromisso assumido com sucesso.

do código de verificação postal

O código de verificação postal oferece vairias vantagens, como:

Melhora a eficiência do processo de entrada, permitido que as correspondências e pacote êjam entregues da forma mais rápida.

A localização dos destinos, permitido que como correspondência a e pacote de entregues em **jogar caça niquel gratis online** menores tempo.

Reduzir a possibilidade de erros, permitido que como correspondências e pacotees sejam entregues para o destino correto.

Permitir uma análise de dados, permitir a identificação dos padrões e tendências nas relações entre correspondências.

Encerrado Conclusão

o código de verificação postal é um instrumento importante para a execução do processo da correspondências e pacote, permissão que os destino. recebem recomendações por forma rápida!

Além disto, o código de verificação postal oferece muitas vantagens e a memória da eficiência do processo por entrega ou facilidade dos destinos.

Resumo, o código de verificação postal é essencial para que seja obtido do processo da empresa das correspondências e dos pacote.

#### **Informações do documento:**

Autor: jandlglass.org

Assunto: jogar caca niquel gratis online

Palavras-chave: **jogar caça niquel gratis online - jogos de aposta pela internet:sportingbet site oficial**

Data de lançamento de: 2024-08-15

### **Referências Bibliográficas:**

- 1. [bet365 sportingbet](/app/bet365-sportingbet-2024-08-15-id-9827.pdf)
- 2. [bonus 50 reais galera bet](/article/bonus-50-reais-galera-bet-2024-08-15-id-13805.pdf)
- 3. [roleta brasileira blaze como jogar](/roleta-brasileira-blaze-como-jogar-2024-08-15-id-41739.pdf)
- 4. [roleta de nomes personalizada](https://www.dimen.com.br/aid-category-not�cias/article/roleta-de-nomes-personalizada-2024-08-15-id-42028.htm)